SAP ABAP table RJHA6103 {IS-M/AM: Screen Structure 'Central Access' Subscr.: Commerc.}

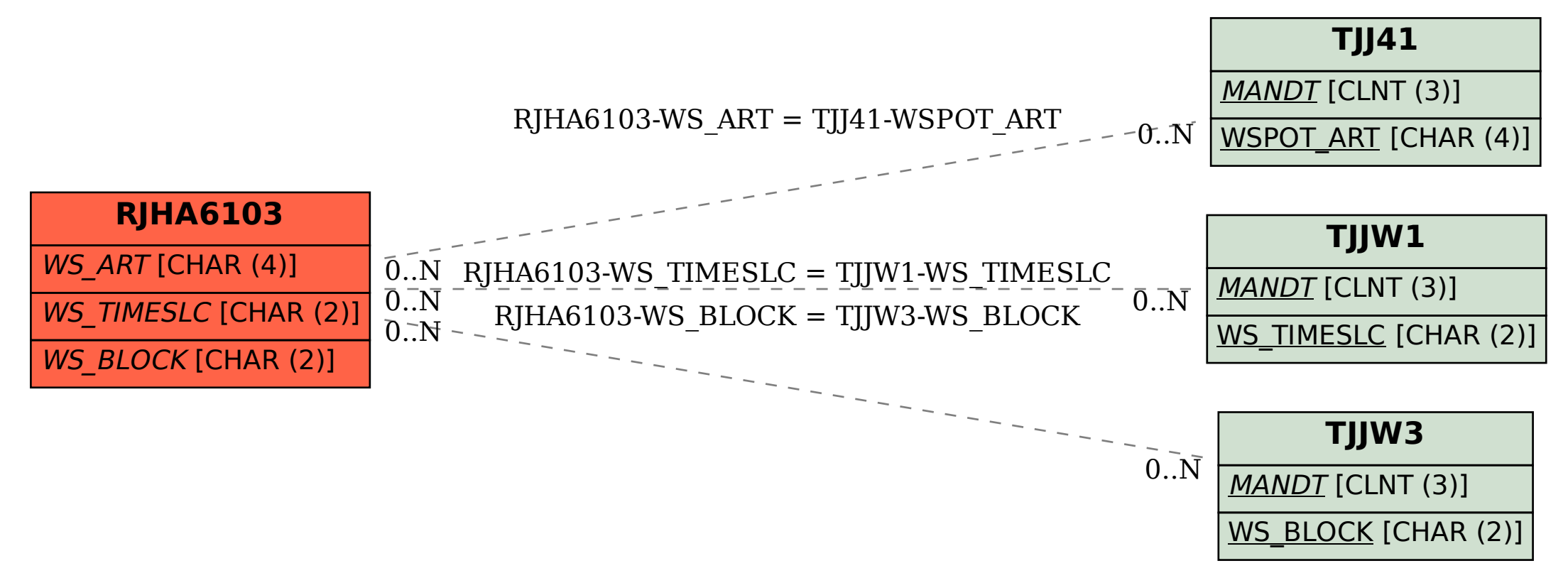